#### **Functions with Variants**

```
; An animal is either
```
- **; snake**
- **; dillo**
- **; ant**

```
; animal-is-lighter? : animal num -> bool
(define (animal-is-lighter?
a
n)
 (cond
    [(snake?
a) (snake-is-lighter?
sn)]
    [(dillo?
a) (dillo-is-ligheter?
s
n)]
    [(ant?
a) (ant-is-lighter?
sn)]))
```

```
; snake-is-lighter? : snake num -> bool
(define (snake-is-lighter?
s
n) ...)
```

```
; dillo-is-lighter? : dillo num -> bool
(define (dillo-is-lighter?
d
n) ...)
```

```
; ant-is-lighter? : ant num -> bool
(define (ant-is-lighter?
a
n) ...)
```
#### **Methods with Variants**

```
abstract class Animal
{
 abstract boolean isLighter(double
n);
}
class Snake extends Animal
{
  ...
  boolean isLighter(double
n) { ...
}
}
class Dillo extends Animal
{
  ...boolean isLighter(double
n) { ...
}
}
class Ant extends Animal
{
  ...
  boolean isLighter(double
n) { ...
}
}
```

```
; - snake
; - dillo
; - ant
; animal-is-lighter? : animal num -> bool
(define (animal-is-lighter?
a
n)
 (cond
    [(snake?
a) (snake-is-lighter?
sn)]
    [(dillo?
a) (dillo-is-ligheter?
s
n)]
    [(ant?
a) (ant-is-lighter?
sn)]))
; snake-is-lighter? : snake num -> bool
(define (snake-is-lighter?
s
n) ...)
; dillo-is-lighter? : dillo num -> bool
(define (dillo-is-lighter?
dn) ...)
; ant-is-lighter? : ant num -> bool
(define (ant-is-lighter?
an) ...)
```
**; An animal is either**

```
abstract class Animal {
 abstract boolean isLighter(double
n);
}
class Snake extends Animal {
 ...boolean isLighter(double
n) { ... }
}
class Dillo extends Animal {
  ...boolean isLighter(double
n) { ... }
}
class Ant extends Animal {
  ...boolean isLighter(double
n) { ... }
} 3
```
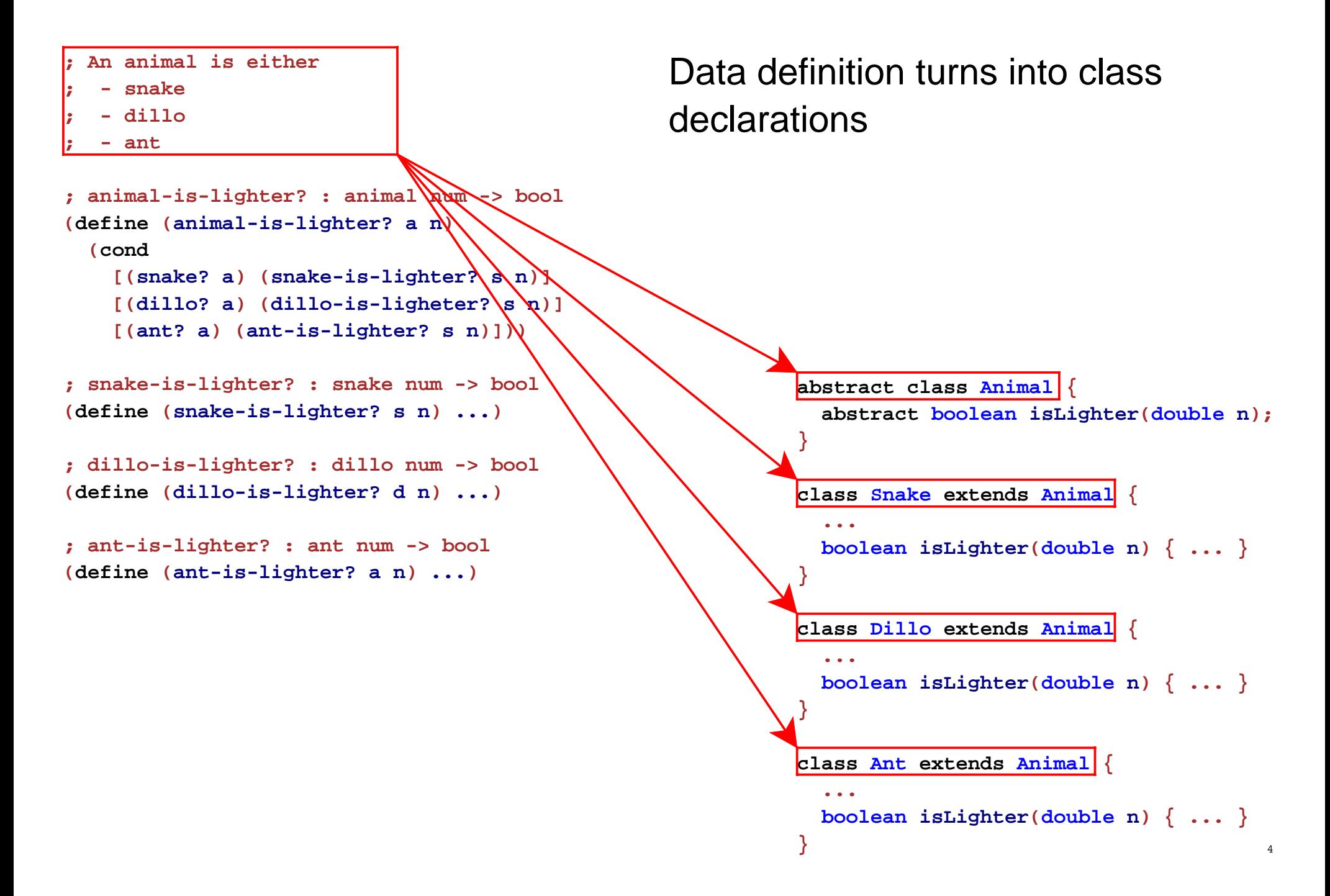

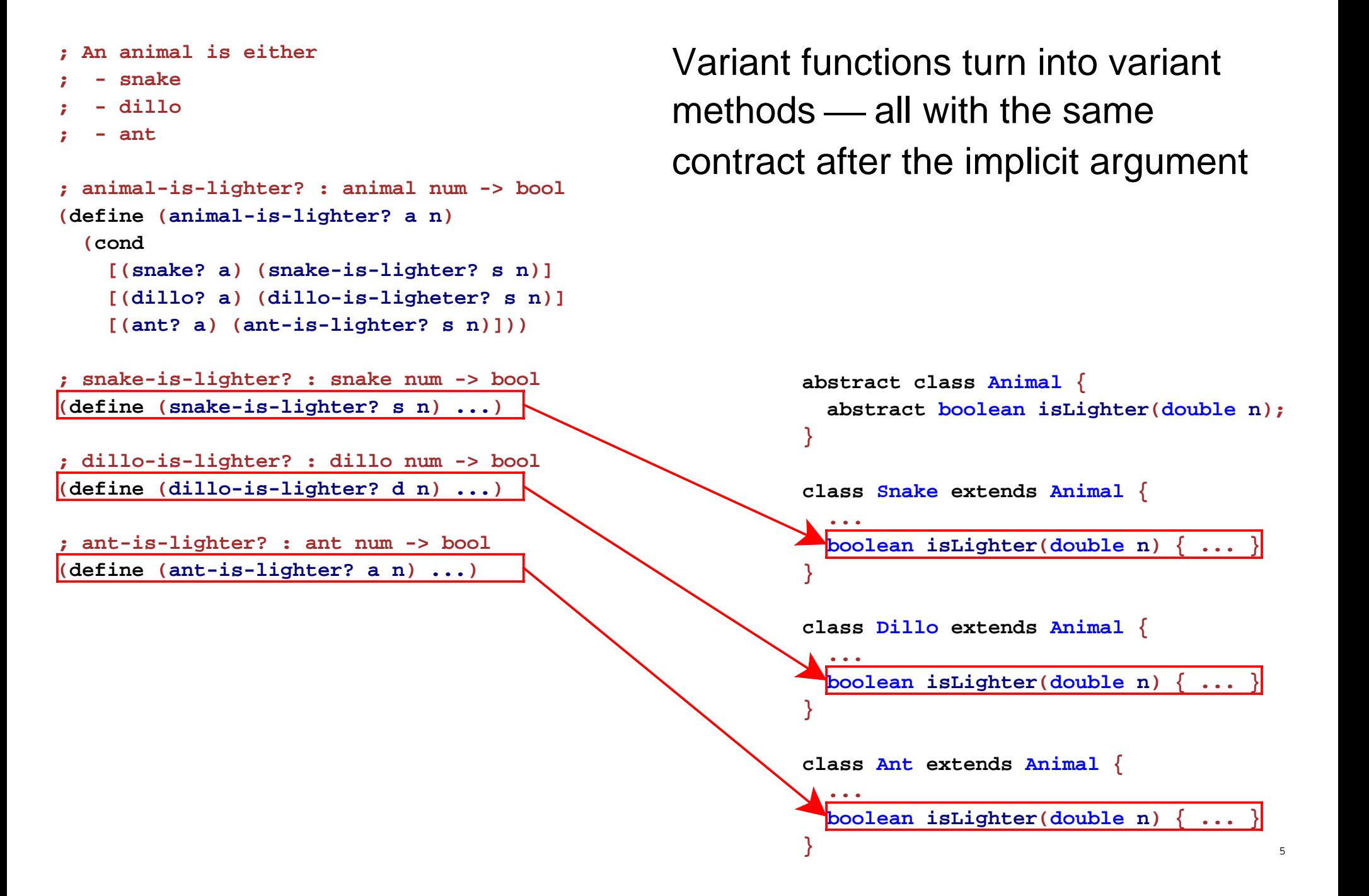

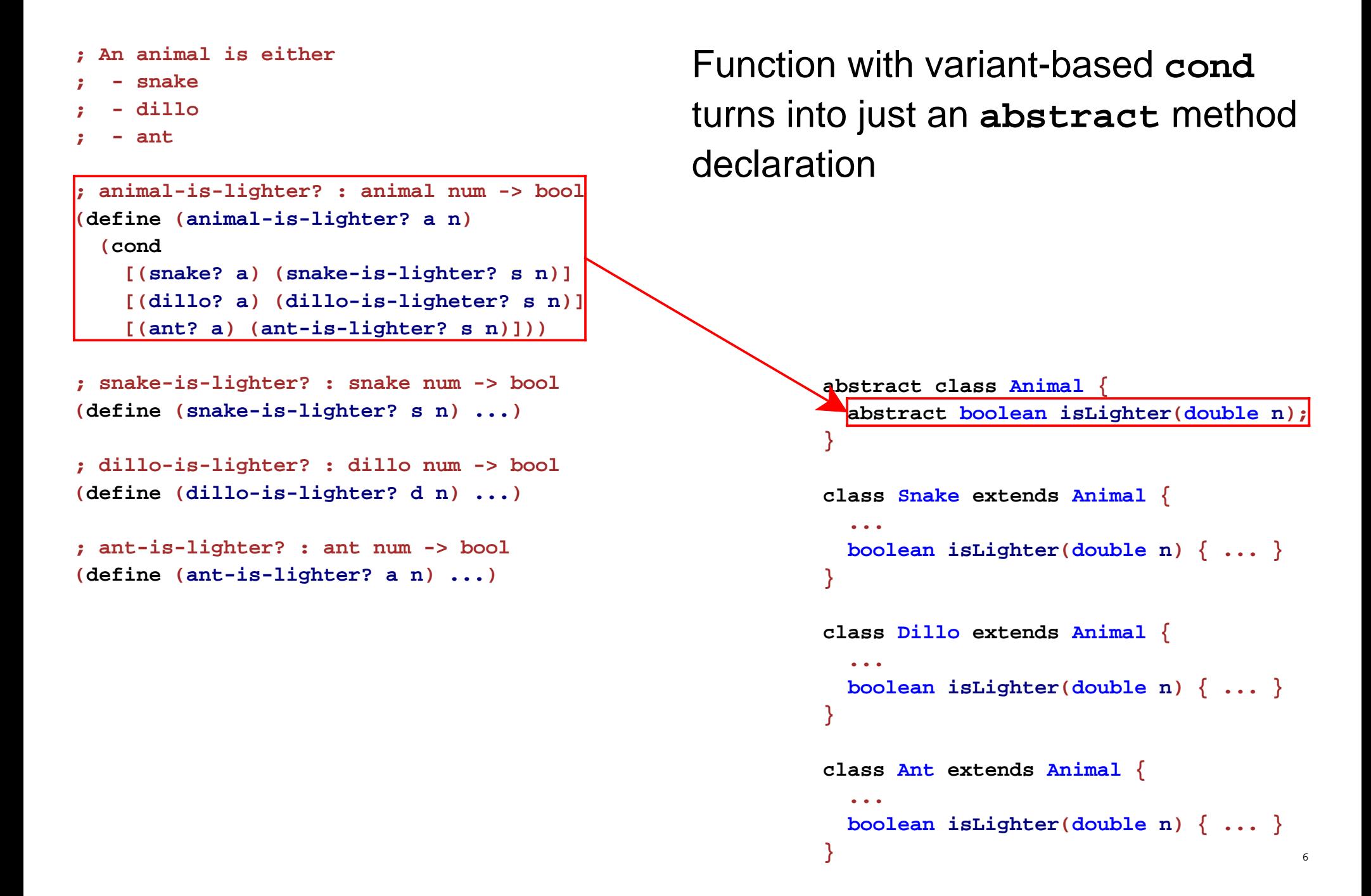

## **Lists of Things**

```
abstract class ListOfThing {
 abstract int length();
}
class EmptyListOfThing extends ListOfThing {
   EmptyListOfThing() { }
   int length() { return 0; }
}
class ConsListOfThing extends ListOfThing {
   Thing first;
   ListOfThing rest;
   ConsListOfThing(Thing first, ListOfThing rest) {
      this.first = first;
      this.rest = rest;
   }
   int length() { return 1 + this.rest.length(); }
}
```
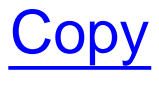

## **Trees of Things**

```
abstract class TreeOfThing {
 abstract int count();
}
class EmptyTreeOfThing extends TreeOfThing {
  EmptyTreeOfThing() { }
   int count() { return 0; }
}
class ConsTreeOfThing extends TreeOfThing {
  Thing v;
  TreeOfThing left;
  TreeOfThing right;
  ConsTreeOfThing(Thing v, TreeOfThing left, TreeOfThing right) {
     this.v = v;
     this.left = left;
     this.right = right;
  }
   int count() { return 1 + this.left.count()
                        + this.right.count(); }
} Copy
```
### **Implementing Methods Directly**

Some Scheme methods on **animal** can be implemented with other **animal** functions:

```
; animal-light?
: animal -> bool
; Determines whether a is less than 10 lbs
(define 
(animal-light?
a
)
  (animal-lighter?
a 10))
```
### **Implementing Methods Directly**

Some Scheme methods on **animal** can be implemented with other **animal** functions:

```
; animal-light?
: animal -> bool
; Determines whether a is less than 10 lbs
(define 
(animal-light?
a
)
  (animal-lighter?
a 10))
```
In Java, this corresponds to a non-**abstract** method in an **abstract** class:

```
abstract class Animal
{
   ...
   boolean isLight()
{
 return this
.isLighter
(10);
   }
}
```
## **Conditionals**

Some uses of **cond** where not based on the data definition:

```
(define (posn-big-part p)
  (cond
    [(> (posn-x p) (posn-y p)) (posn-x p)]
    [else (posn-y p)]))
```
For these, we use **if** in Java:

```
class Posn { ...
  double bigPart() {
     if (this.x > this.y)
       return this.x;
     else return this.y;
  }
}
```
# **Conditionals**

In general:

**(cond [question1 answer1] [question2 answer2] ...[else answerN])**

⇒ **if question1 return answer1; else if question2 return answer2; ... else**

 **return answerN;**

#### **Primitive Operations on Numbers**

- **1 + 2 "should be" 3**
- **1 2 "should be" - 1**
- **1 \* 2 "should be" 2**
- **1 / 2 "should be" 0**

**1 . 0 / 2 . 0 "should be" 0 . 5**

- **1 < 2 "should be" true**
- **1 > 2 "should be" false**
- **1 <= 2 "should be" true**
- **1 >= 2 "should be" false**
- **1 == 2 "should be" false**
- **1 == 1 "should be" true**

#### **Primitive Operations on Booleans**

**!true "should be" false !false "should be" true**

**true && true "should be" true true && false "should be" false true || false "should be" true false || false "should be" false**

#### **Primitive Operations on Strings**

**"hello" .equals ("bye" ) "should be" false "hello" .equals ("hello" ) "should be" true**

**"good" .concat (" bye" ) "should be" "good bye"**

**"good bye" .startsWith ("good" ) "should be" true "good bye" .startsWith ("bye" ) "should be" false**

**"good bye" .endsWith ("good" ) "should be" false "good bye" .endsWith ("bye" ) "should be" true**

These operations are really method calls, and that's why **String** is capitalized

### **Testing Java Code**

#### Select **New Test Suite** from the **File** menu

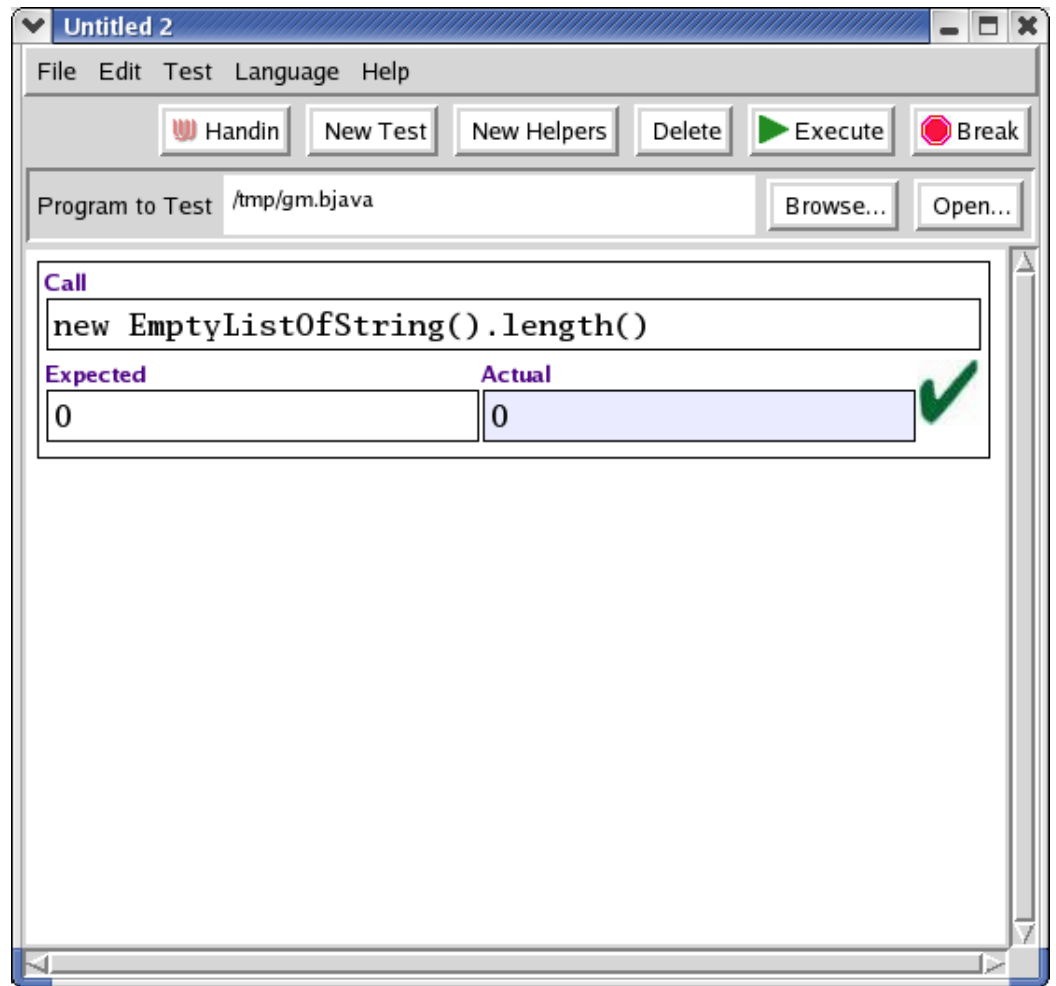

# **Testing Tool Warnings**

- The test tool is tied to the program via the file name
	- $\circ$  If you rename your file, you must fix the test window
	- You must save changes to your program before testing
- To open a saved test suite, use **Open Test Suite...**
- The test tool incorrectly reports failures when the result is not a number or boolean

For HW 12, you must handin your test suite as well as your implementation